## **合理的耐震改修のために"どうしても必要な"達人診断R1/T.S.の操作ガイド ~合板補強と共に金物補強しよう!~**

2022年3月 (株)えびす建築研究所

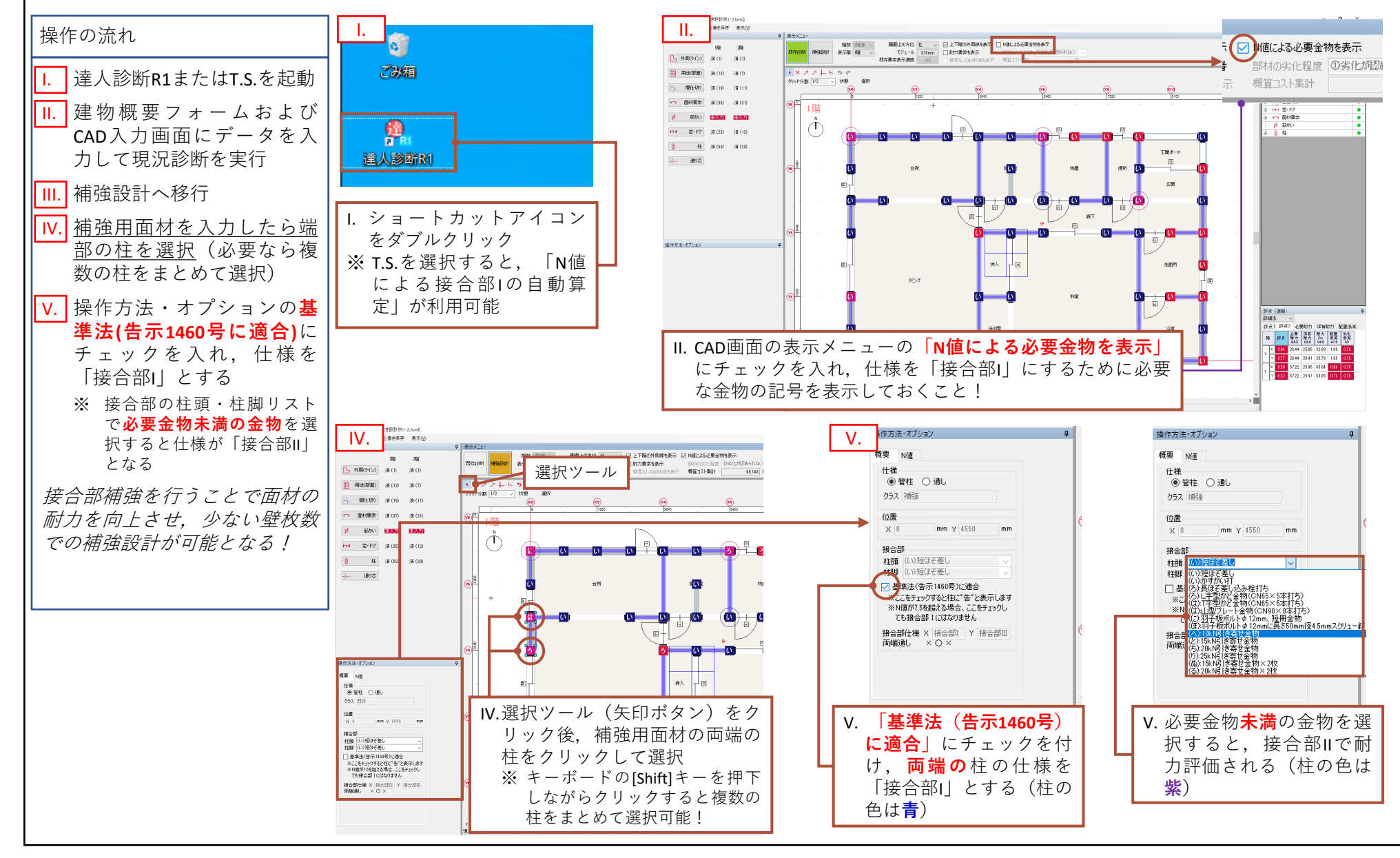